## 糖尿病診療スキルアップWebセミナー

**謹啓 先生には益々ご健勝のこととお喜び申し上げます。 さて、糖尿病診療スキルアップWebセミナーを開催いたしますのでご案内いたします。 ご多忙のこととは存じますが、ご参加賜りますようお願い申し上げます。 本Webセミナーが先生方の日常診療のお役に立てば幸いです。**

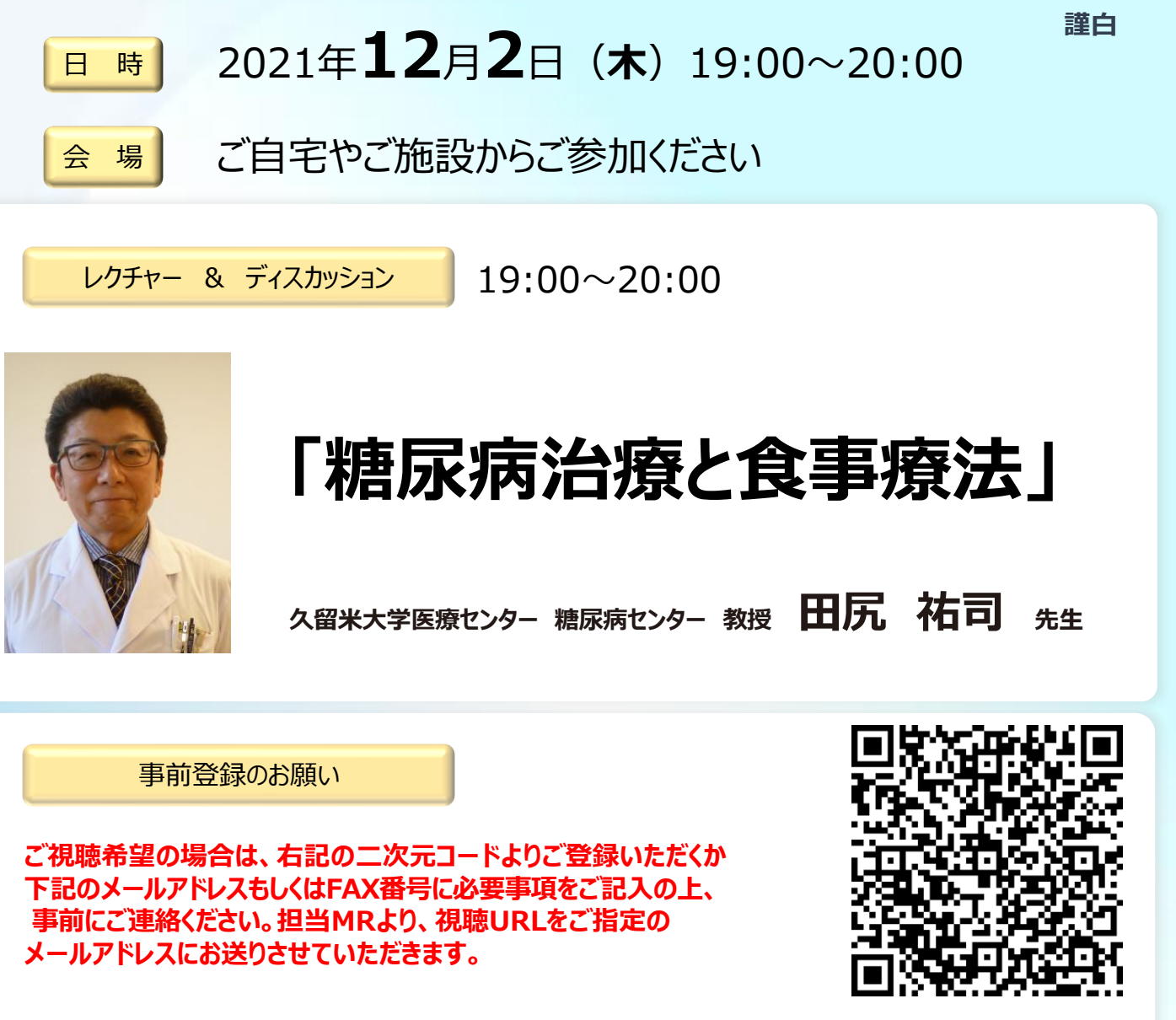

【ご記入必須事項】

田辺三菱製薬 須藤(すどう) ① メール:[sudou.taichi@ma.mt-pharma.co.jp](mailto:sudou.taichi@ma.mt-pharma.co.jp) ② FAX:0942-36-2666

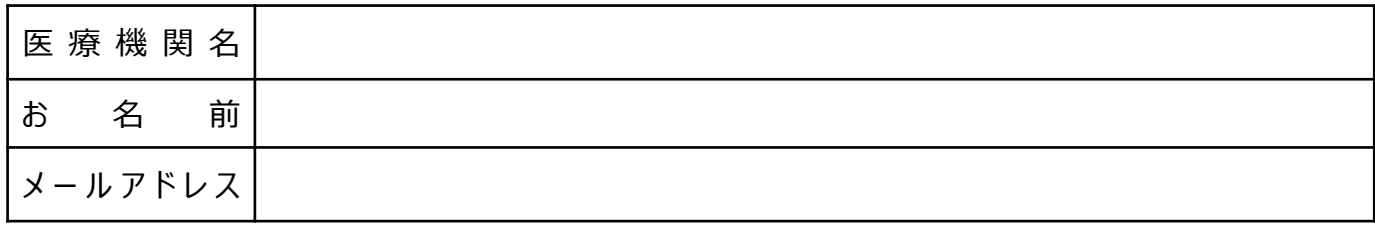

本会は「ZOOM」を用いたWebセミナーになります。裏面の「ZOOM」によるご視聴方法のご案内」をご覧ください。 筑後糖尿病療養指導士認定講座(1単位)を取得できます。(予定)

> 主催 **田辺三菱製薬株式会社**

## **Web講演会ご視聴方法**

- ●Web講演会はインターネットを介して講演が配信されますので、インターネットが使用できるPC、 タブレットまたはスマートフォンをご用意ください。
- ●モバイルルーターやスマートフォンでの視聴は電波状況や回線速度などの影響を受け、動画や音声が 途切れる可能性がありますことを、予めご了承ください。
- ●PC環境により、機能が制限される可能性がある為、原則Zoomアプリでのご参加をお願い申し上げます。

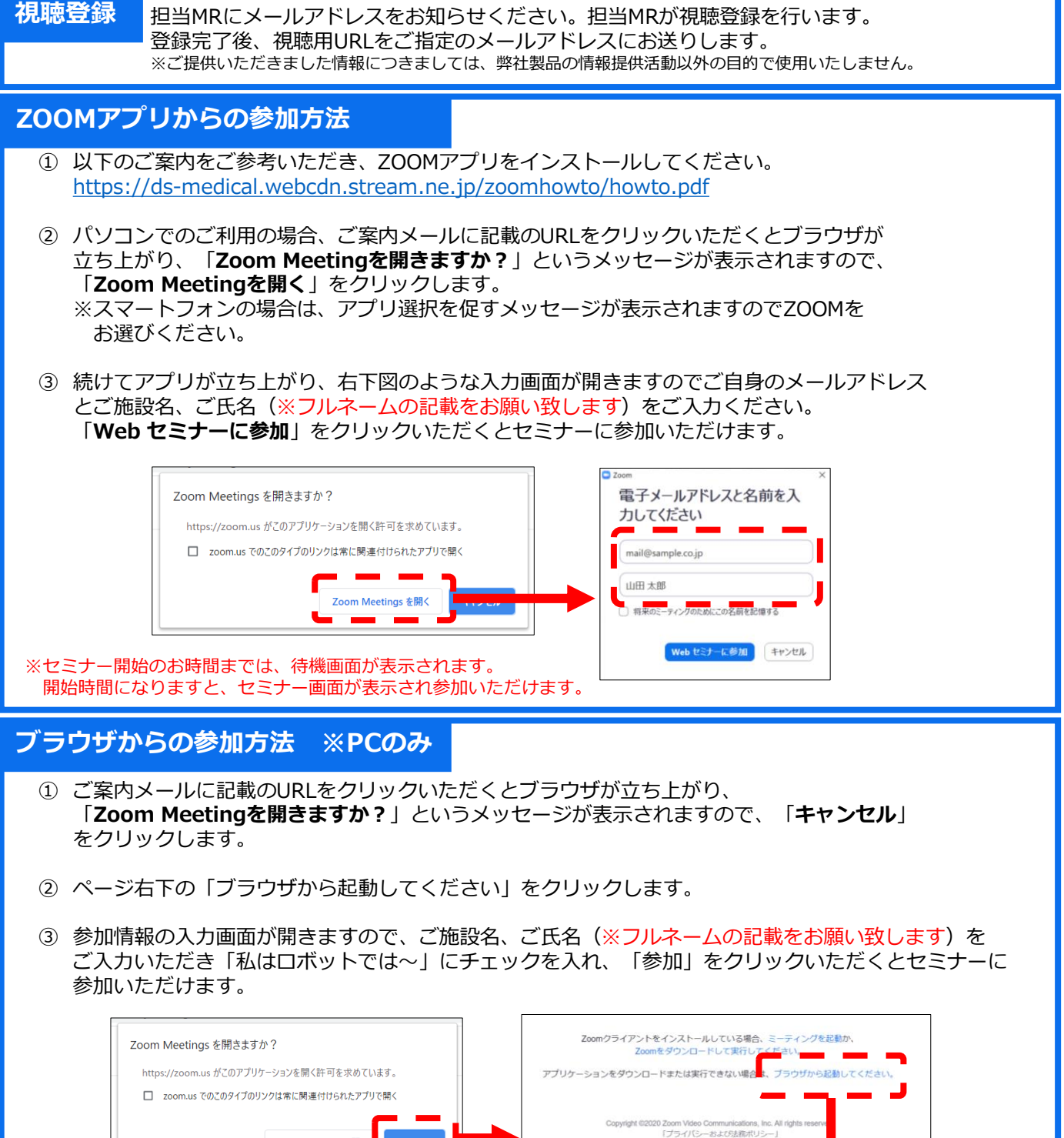

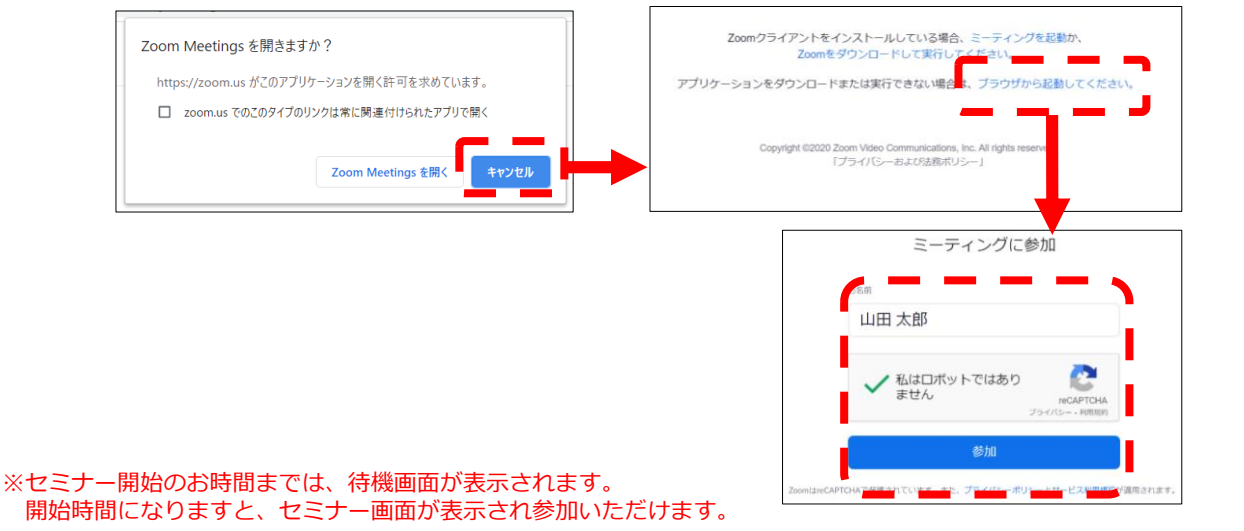